LEPL1110 - Elements finis A la découverte de la géométrie

Michel Henry, Thomas Leyssens, Vincent Legat

24 Mars 2023

Une nouvelle année, un nouveau projet...

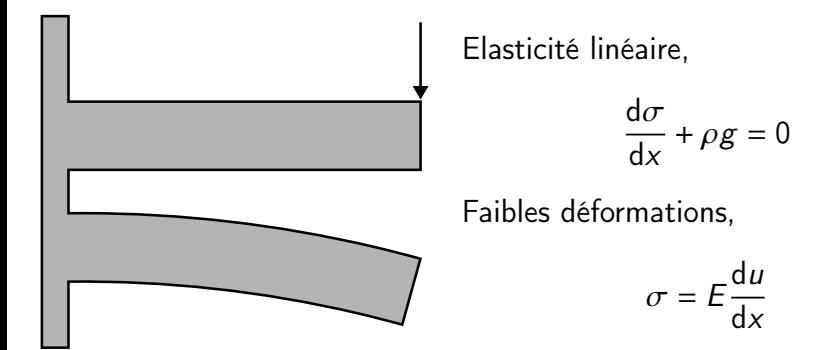

... avec la pièce mécanique de votre choix

## Un code FEM classique...

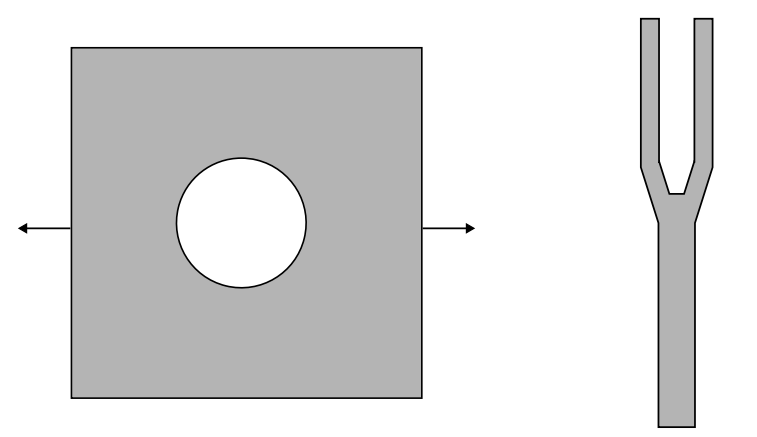

... épatez nous par votre créativité

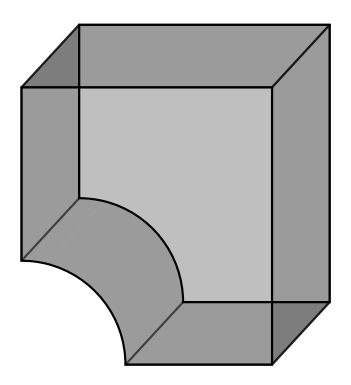

Construction abstraite :

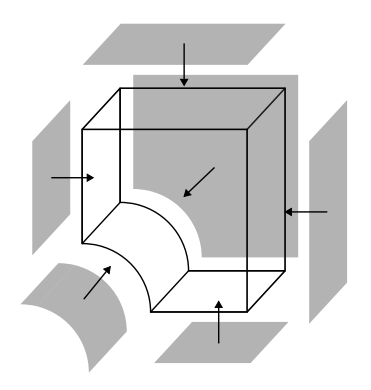

Construction abstraite :

 $V$  : volume décrit par ses surfaces

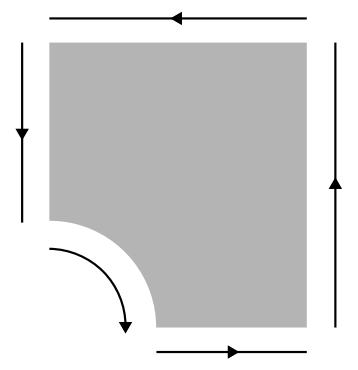

Construction abstraite :

- $V$  : volume décrit par ses surfaces
- $S$  : surface décrit par ses arêtes

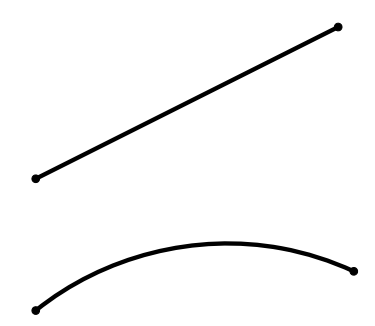

Construction abstraite :

- $V$  : volume décrit par ses surfaces
- $S$  : surface décrit par ses arêtes
- $\mathcal{A}$  : arête décrit par ses noeuds

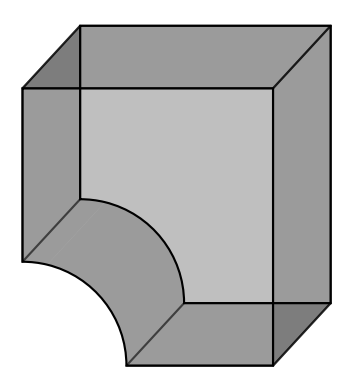

Construction abstraite :

- $V$  : volume décrit par ses surfaces
- S : surface décrit par ses arêtes
- $\mathcal{A}$  : arête décrit par ses noeuds
- $N$  : noeud décrit par un indice

... décrite par une connectivité

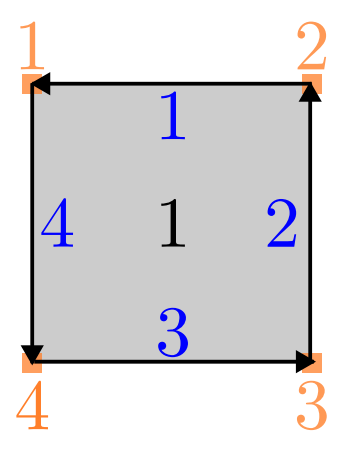

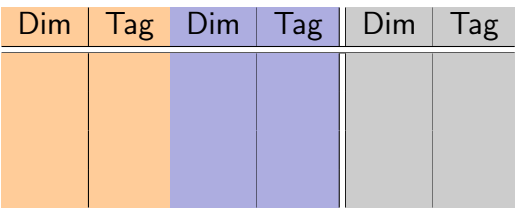

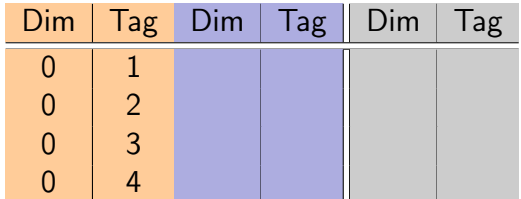

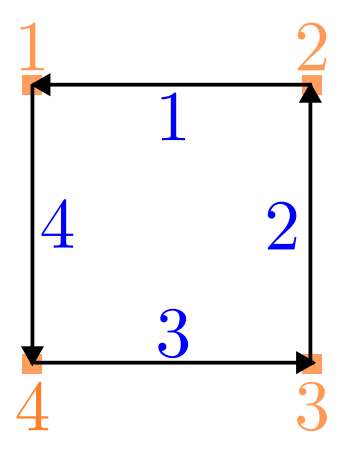

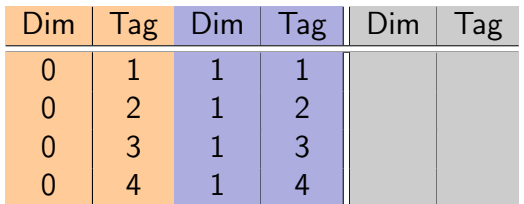

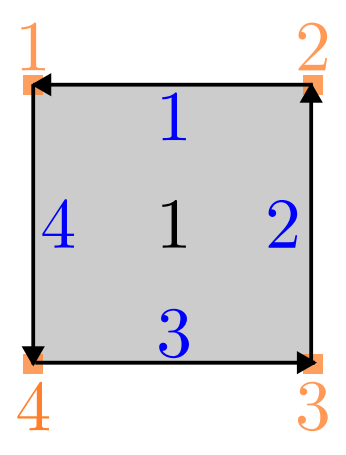

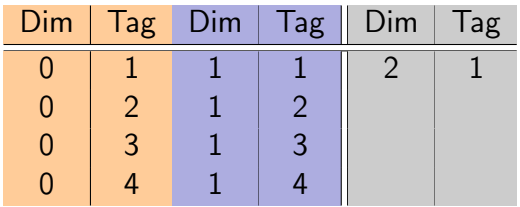

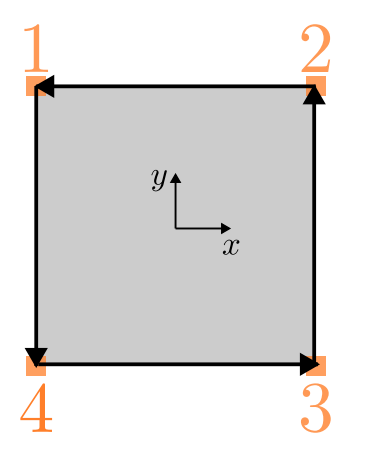

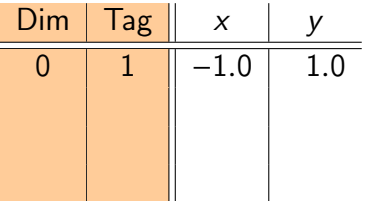

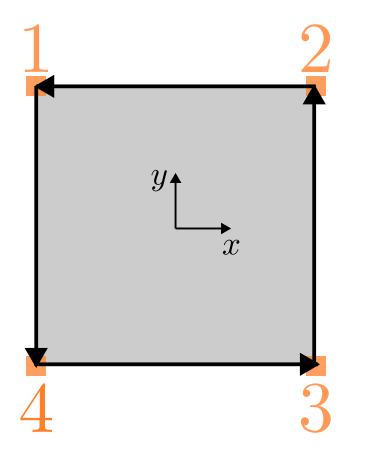

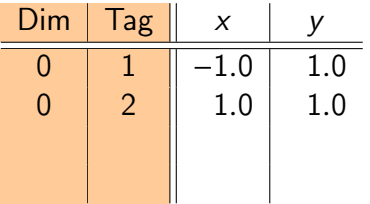

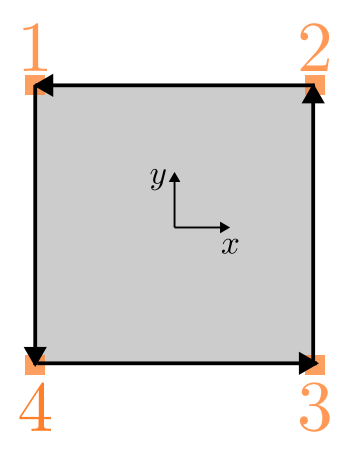

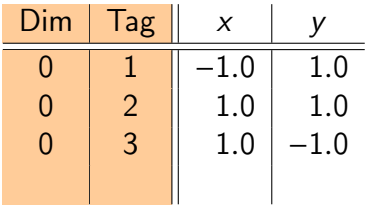

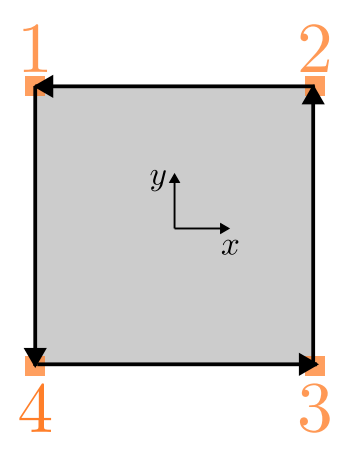

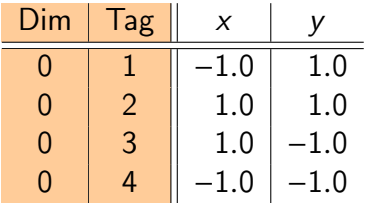

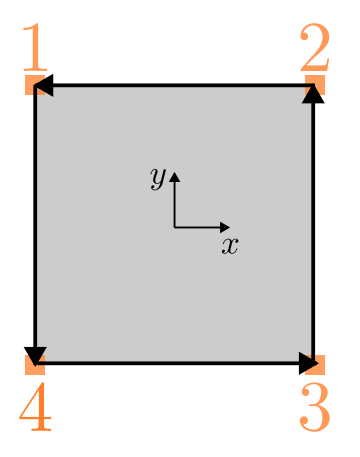

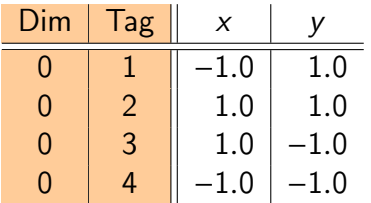

Seuls les noeuds ont des coordonnées

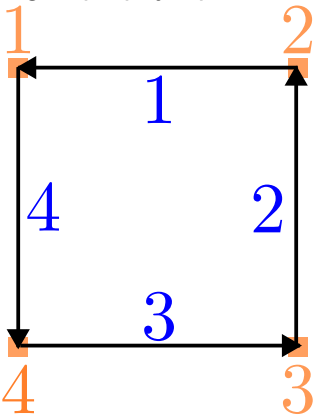

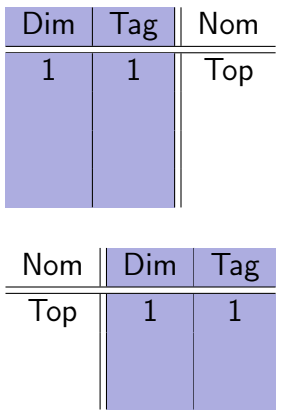

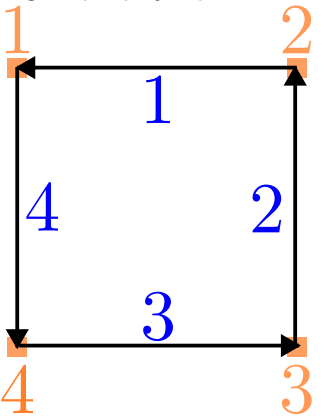

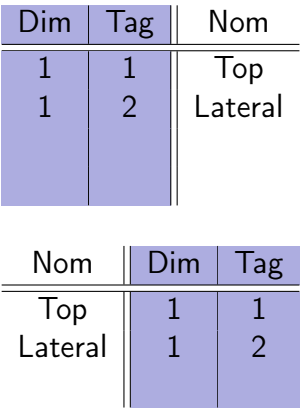

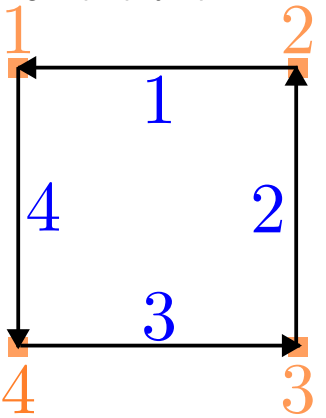

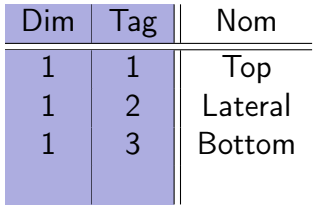

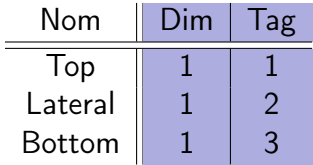

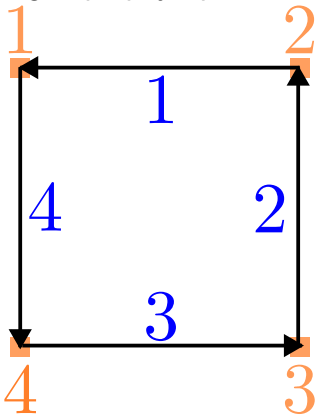

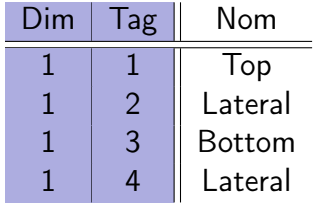

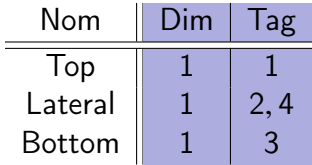

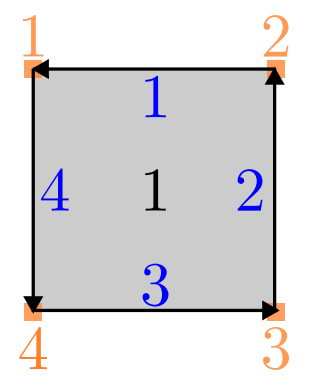

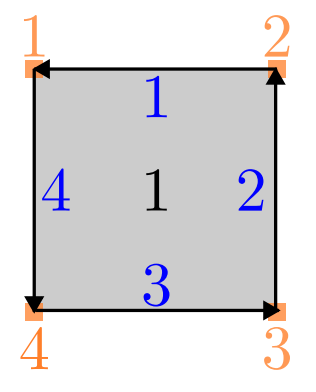

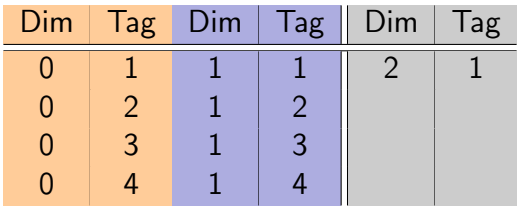

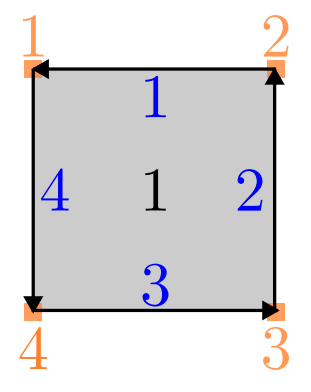

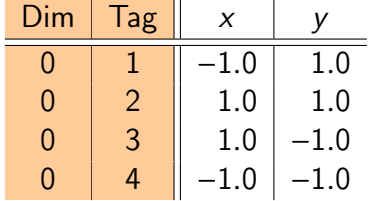

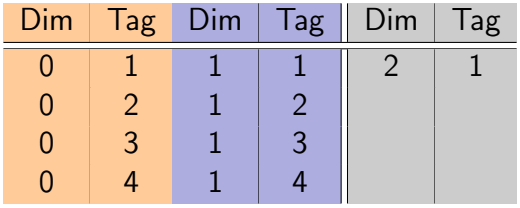

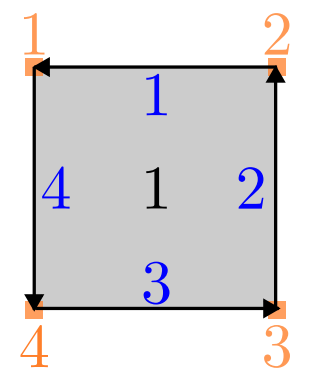

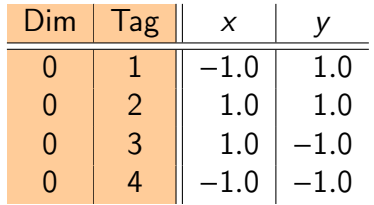

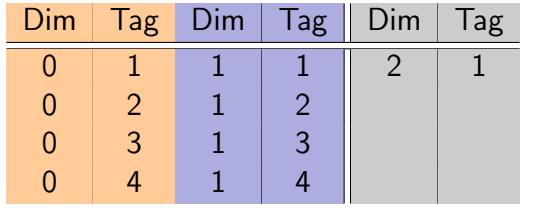

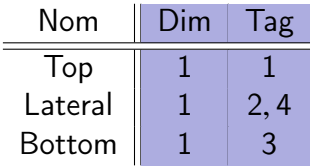

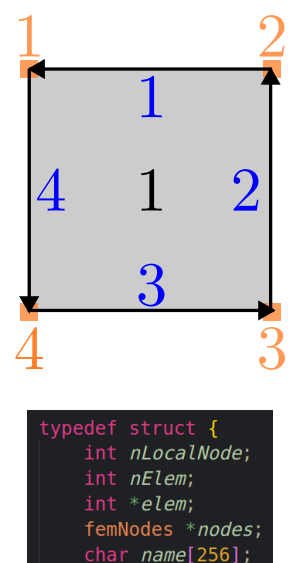

femMesh;

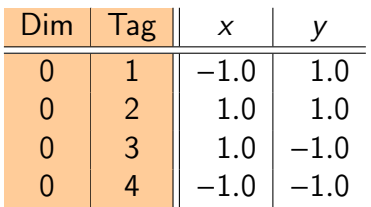

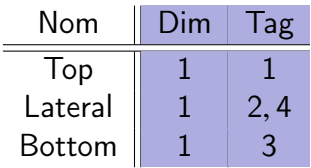

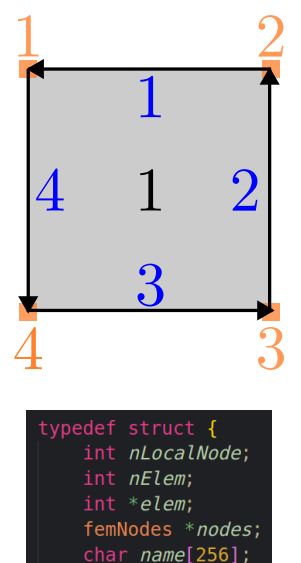

femMesh;

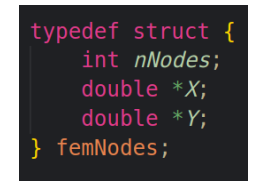

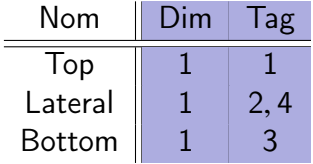

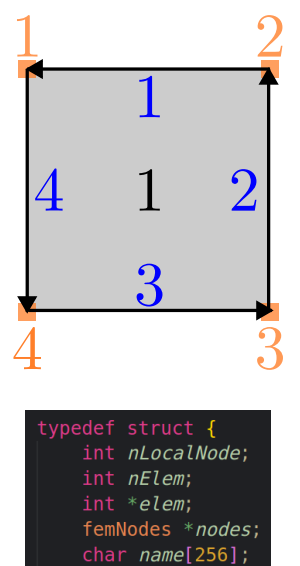

femMesh;

typedef struct { int nNodes; double  $*X$ ; double  $*Y$ ; femNodes;

typedef struct { femMesh \*mesh; int nElem; int \*elem; char  $name[256]$ ; femDomain;

# Obtenons un maillage sur notre géométrie

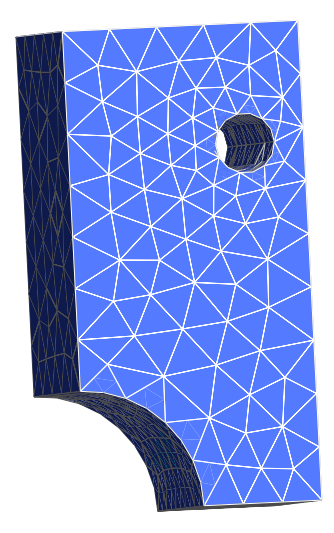

Un maillage doit

- ▶ être conforme à la géométrie
- ▶ avoir des éléments de qualité
- ▶ respecter les contraintes de taille

La construction est hiérachique.

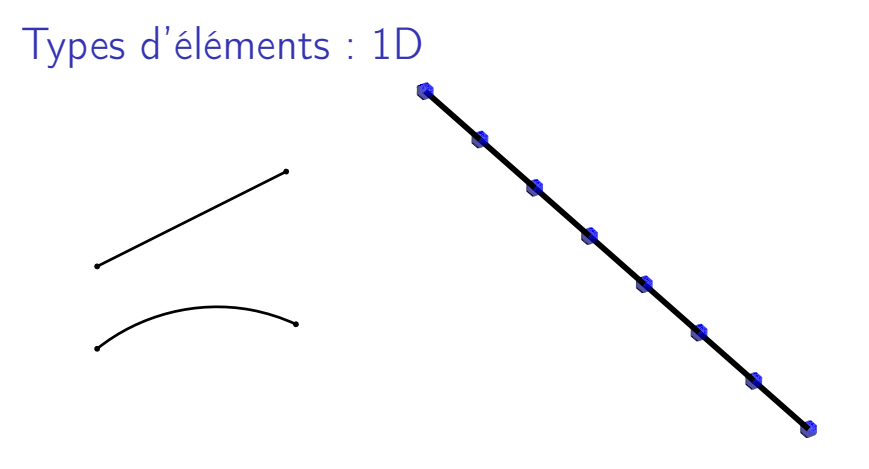

Les éléments 1D sont des segments, délimités par 2 noeuds

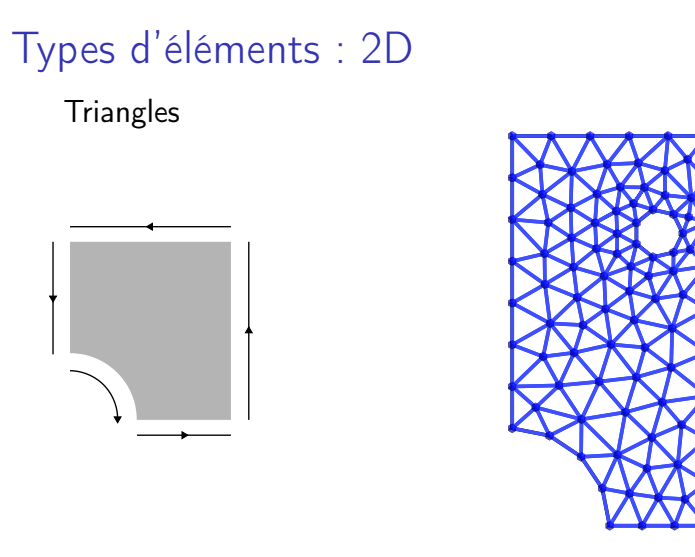

Les éléments 2D sont des triangles ou des quadrilatères, délimités par 3 ou 4 noeuds

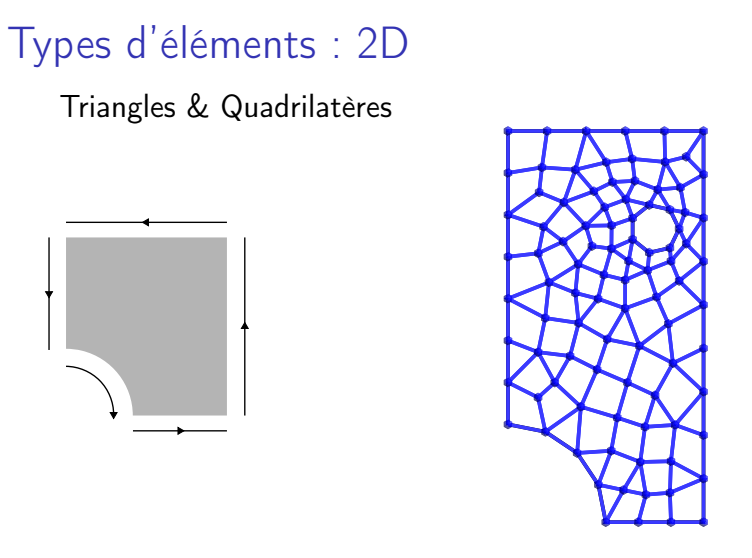

Les éléments 2D sont des triangles ou des quadrilatères, délimités par 3 ou 4 noeuds

# Types d'éléments : 3D

Tétrahèdres

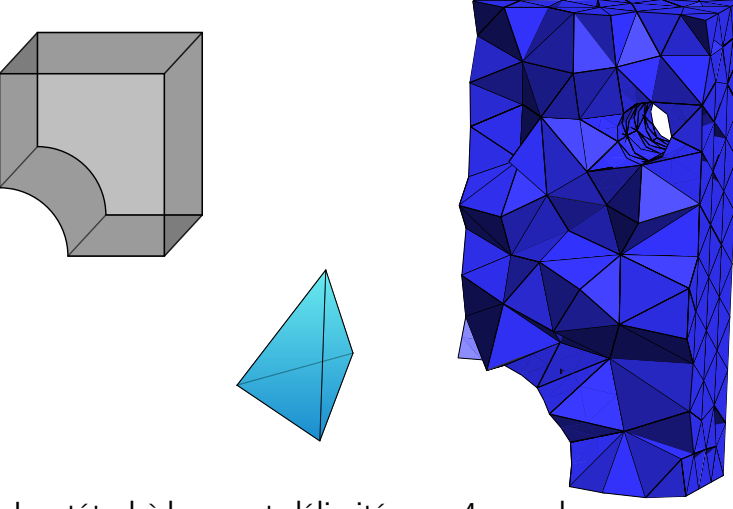

Les tétrahèdres sont délimités par 4 noeuds

Comment définir la taille des éléments dans le maillage ?

En un point (x, y) de mon domaine, je veux des éléments de taille  $f(x, y)$ . Plus de raffinement dans les régions où l'on souhaite plus de précision.

 $f:\mathbb{R}^d\to\mathbb{R}$ 

## Carte de taille

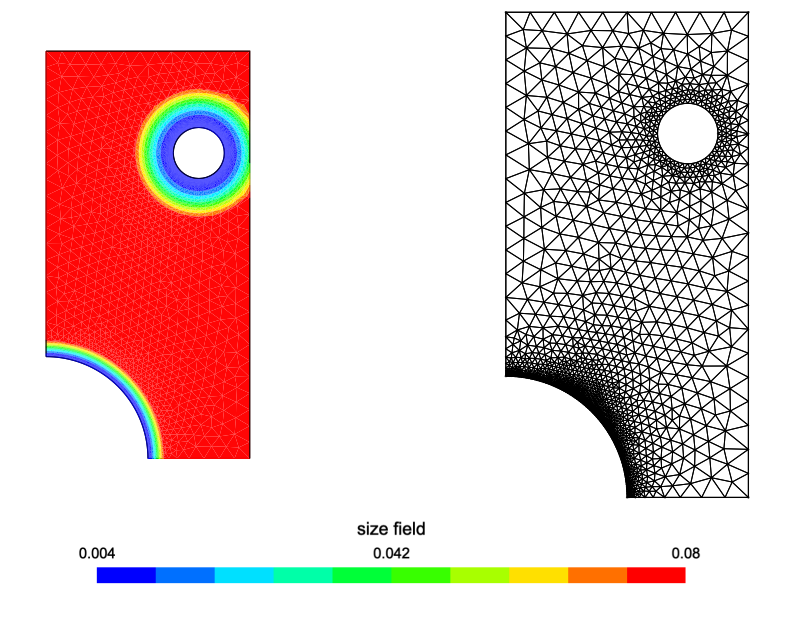

Découvrons GMSH

Qu'est ce que GMSH ?

- ▶ Générateur de maillage open-source
- ▶ Un solveur éléments finis
- ▶ Un logiciel de post-traitement

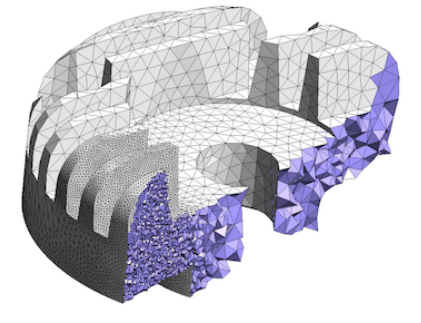

API disponibles en :

C, C++, Python, Julia,

...pour mailler la géométrie de vos rêves

#### Comment construire votre géométrie ?

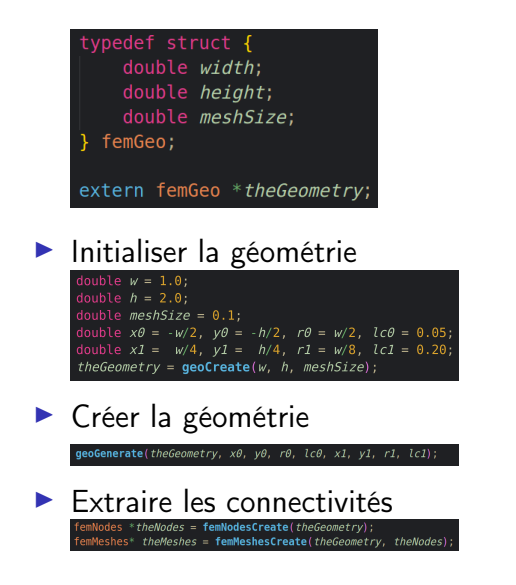

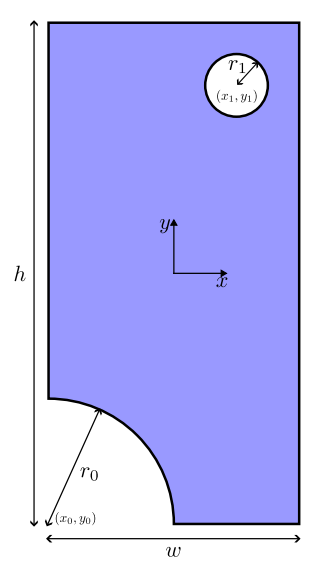

A l'attaque des géométries complexes

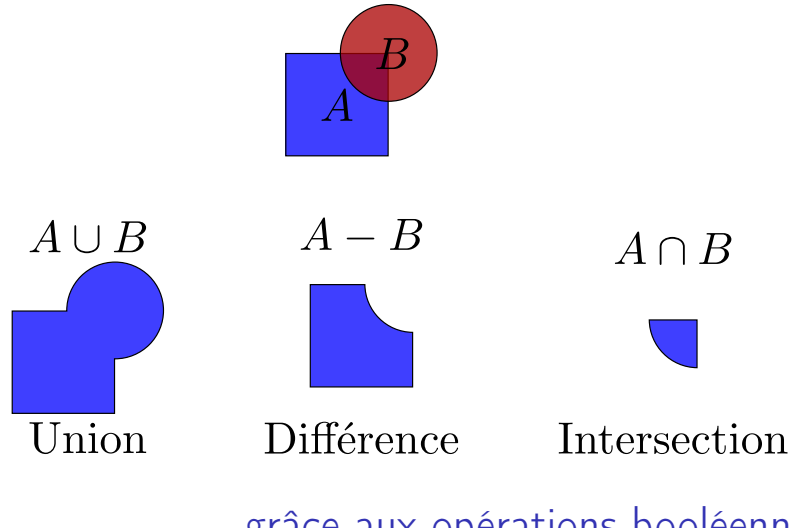

... grâce aux opérations booléennes

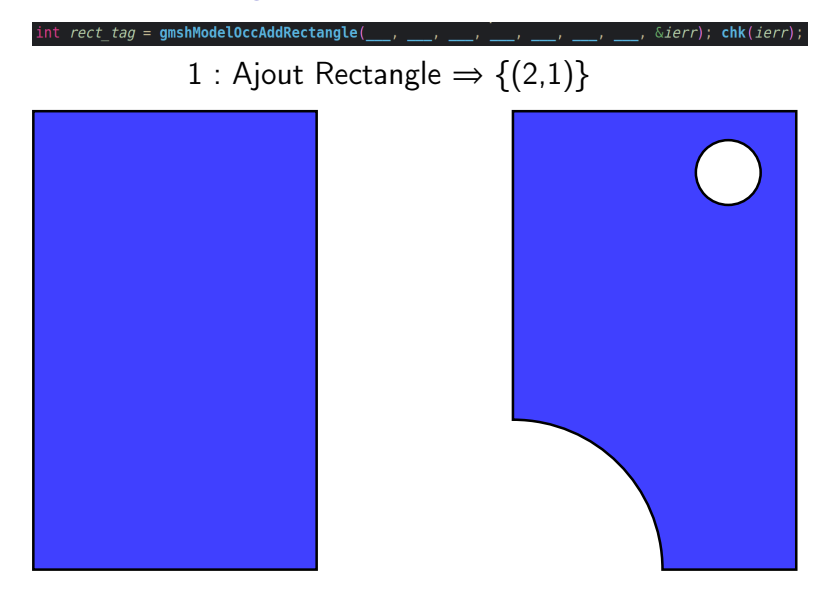

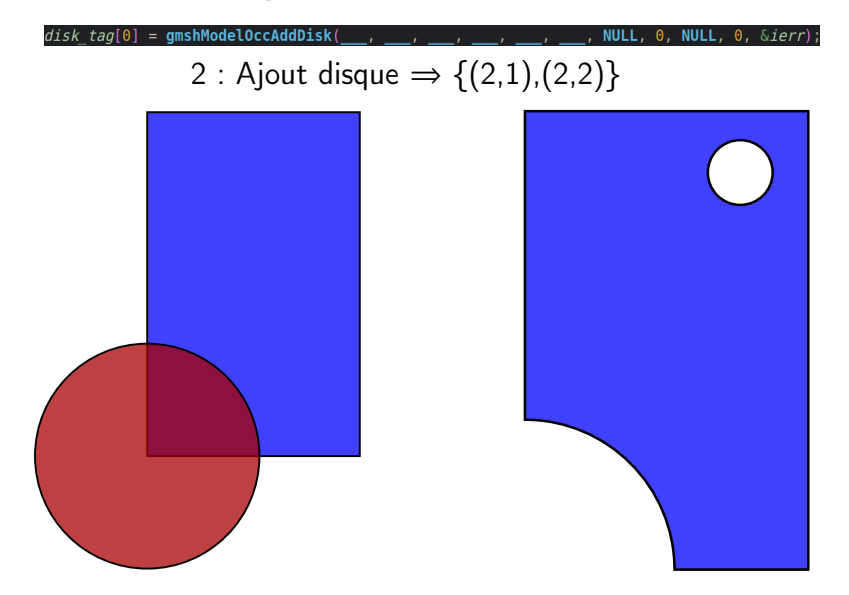

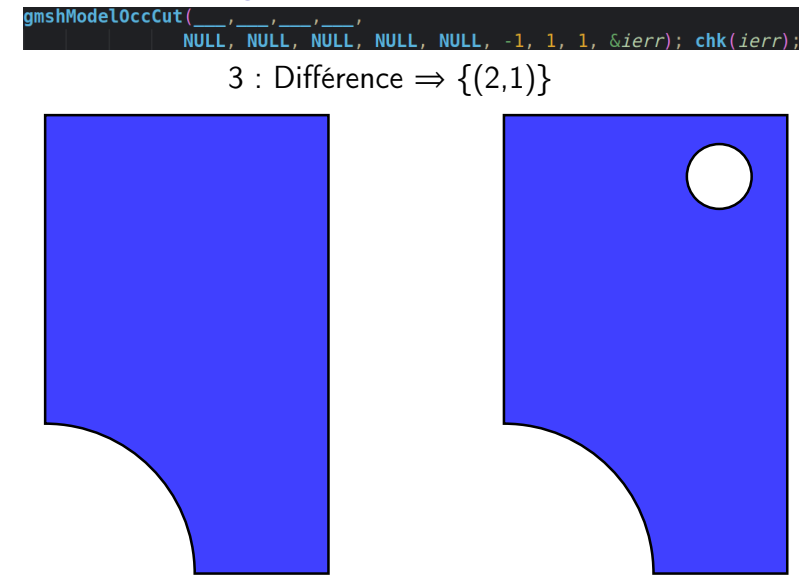

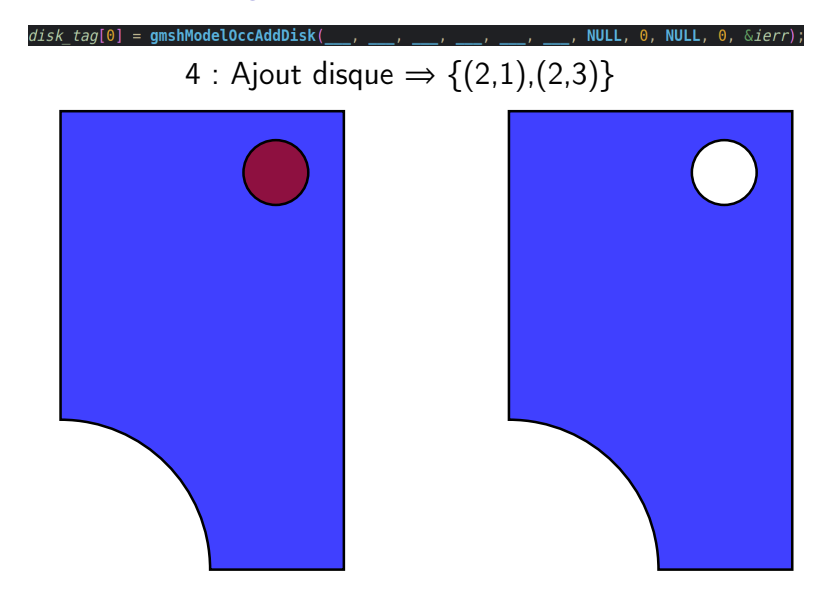

1, 1,  $\&$ ierr); chk(ierr);

5 : Différence  $\Rightarrow \{(2,1)\}\$ 

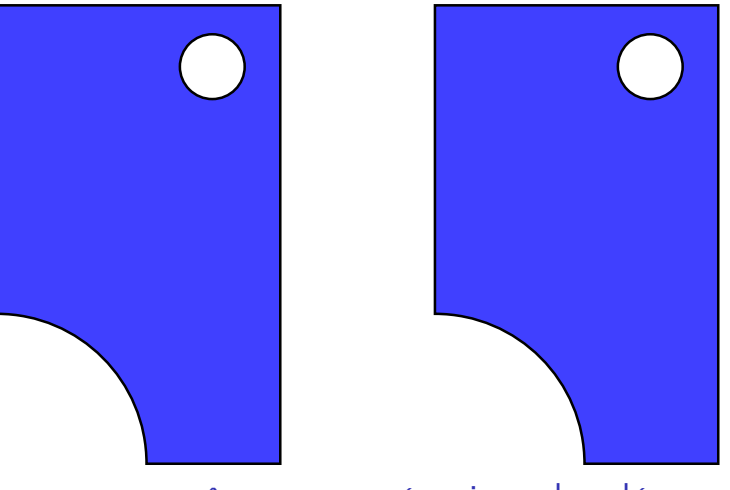

... grâce aux opérations booléennes

#### Le maillage peut être généré,...

double  $data[] = \{x0, y0, r0, lc0, x1, y1, r1, lc1, meshSize\};$ qeoSetSizeCallback(data); gmshModelMeshGenerate(2, &ierr);

uble  $\texttt{aeoSize}$ (double x, double v, double  $\texttt{*data}$ )  $\bar{\textbf{k}}$ double  $x\theta = data[0]$ ,  $v\theta = data[1]$ ,  $r\theta = data[2]$ ,  $lce = data[3]$ ; // data from disk $\theta$ double  $x1 = data[4]$ ,  $y1 = data[5]$ ,  $r1 = data[6]$ ,  $lc1 = data[7]$ ; // data from disk1 double  $lc$  alobal = data[8]:

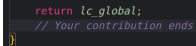

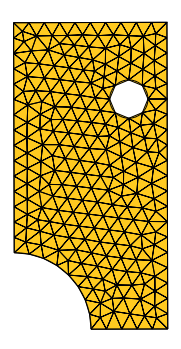

## ... mais comment améliorer sa qualité ?

#### La carte de taille à imposer...

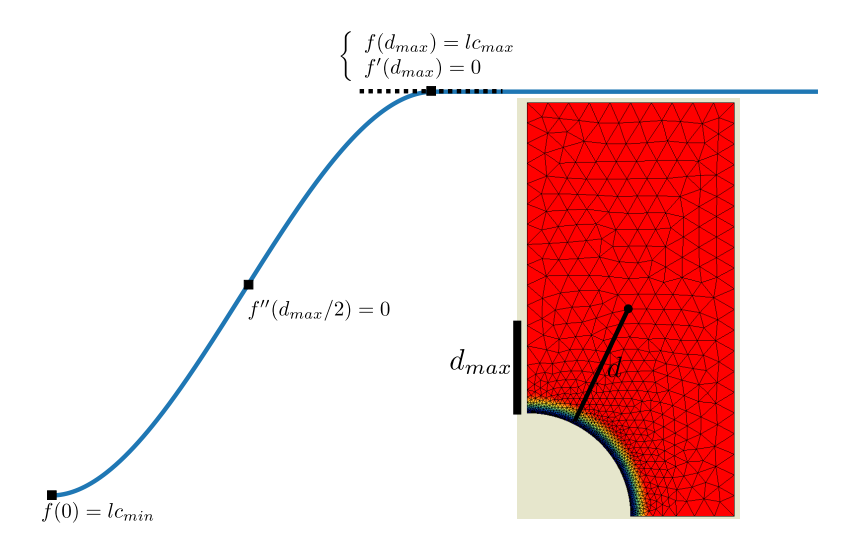

... pour chaque disque

# Un maillage est associé à un type d'éléments ...

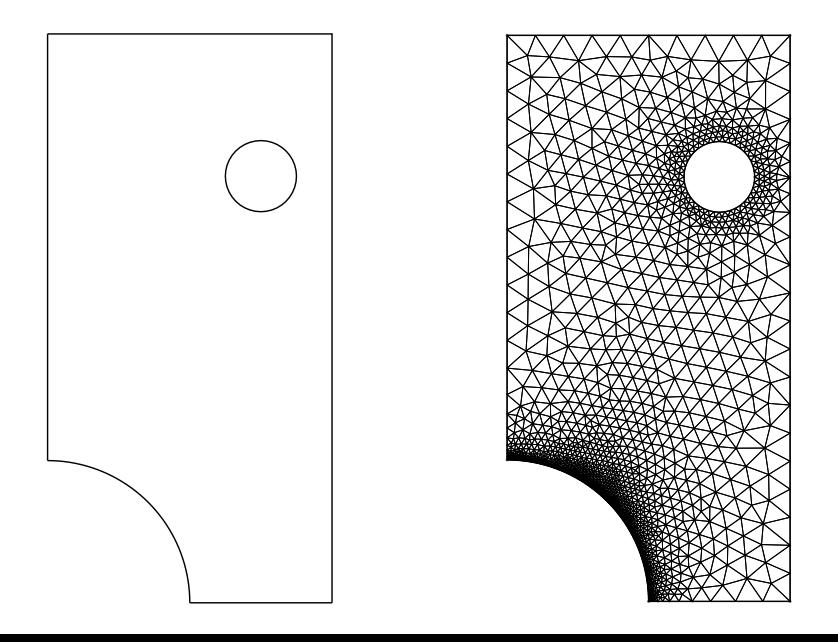

#### La connectivité est extraite...

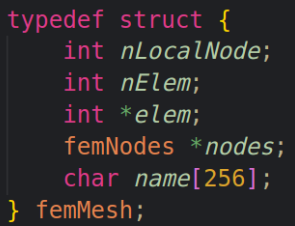

typedef struct { int nMesh; femMesh \*\*mesh; femMeshes;

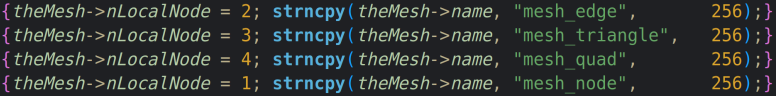

... par type d'éléments

# $Lafin...$

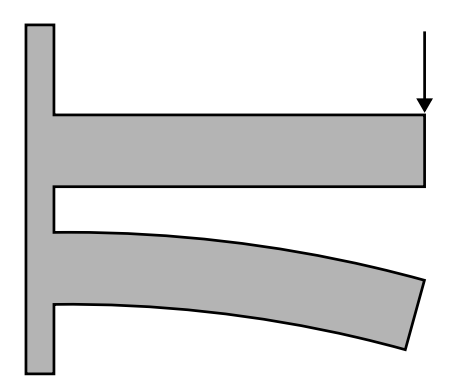

..., il ne reste plus qu'à résoudre le problème d'élasticité linéaire !